# Chapter 1.1

# INTRODUCTION

Louis J. Farrugia Dept. of Chemistry University of Glasgow G4 9DS, Scotland, U.K. email: louis@chem.gla.ac.uk

# 1.1.1 - Program Credits for WinGX

WinGX is an integrated system of publically available (but not necessarily public domain) programs for the analysis and refinement of single crystal X-ray diffraction data. It is primarily focussed on small molecule crystallography and has been developed out of the Glasgow GX package (hence its name). Only a few of these original programs remain in WinGX.

A large number of authors worldwide have made their excellent software available to the scientific community through the Internet. The philosophy behind WinGX is to encapsulate this software in a modern, coherent and user friendly environment.

The following authors are thanked for making their program codes available to the scientific community:

- G. M. Sheldrick SHELXL,SHELXS, SHELXA, SHELXD and CIF\_TABLES
- A. L. Spek PLATON, PLUTON and LEPAGE
- D. M. Watkin and coworkers CAMERON
- C. Giacovazzo and coworkers SIR92
- P. T. Beurskens and coworkers DIRDIF system
- K. W.Muir and P. R. Mallinson GX programs GEOM and WTANAL
- (the late) M. Nardelli PARST and HYDROGEN (CALC-OH)
- (the late) K. Trueblood and coworkers THMA11/THMA14
- L. Palatinus SUPERFLIP
- B. Blessing DREAR suite, SORTAV, UIJXN (ScaleXN)

# 1.1.2 - File naming conventions in WinGX

All files used and written by WinGX are of type ASCII unless otherwise stated and may thus be viewed and edited by standard text-editors. Some files have a fixed format (e.g. all files with .HKL extention), so some care may be required when editing these. WinGX can read ASCII files in DOS or UNIX format but will write files in DOS format only.

While in principle WinGX  $v1.80$  supports long file names, there is a current restriction to about 255 characters for the fullpath name. The folder (directory) name may contain embedded spaces, but the local filename should not. Most, but not all, files written by **WinGX** programs adhere to the old 8.3 DOS standard.

In WinGX 1.80, the program instruction files, e.g. PARTS.INS have been renamed <PROGRAM>.INPUT to avoid confusion with SHELX style .INS files. On starting in a new directory, WinGX 1.80 will check whether such files are present with their old names , and if so they will be automatically renamed.

System files name. XXX. A large number of these files are written by WinGX system programs.

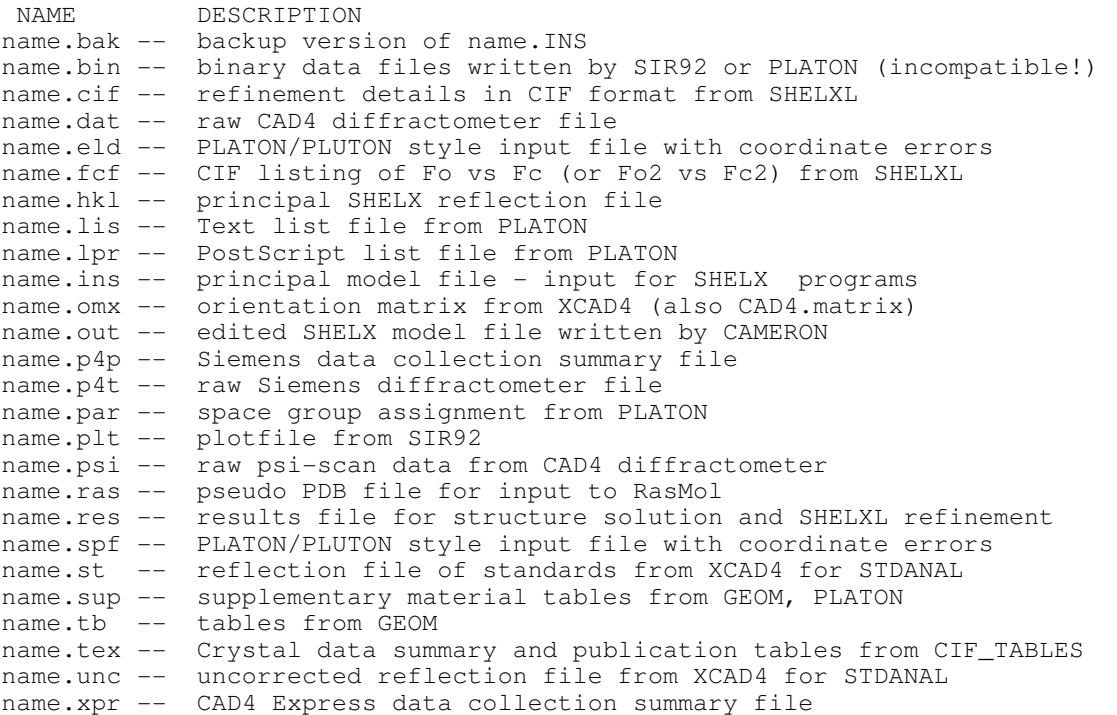

It is possible to keep a number of reflection files (with different absorption corrections or other forms of processing) in the same directory. The current reflection file is set using the menu item "Set HKL File" under the Refine menu. All reflection files with .HKL extension are assumed to be SHELX formatted reflection files.

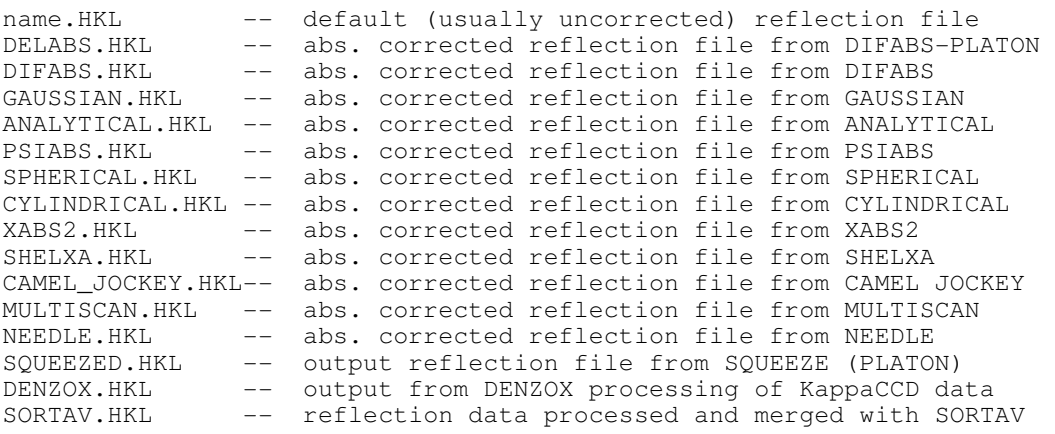

#### System CIF files.

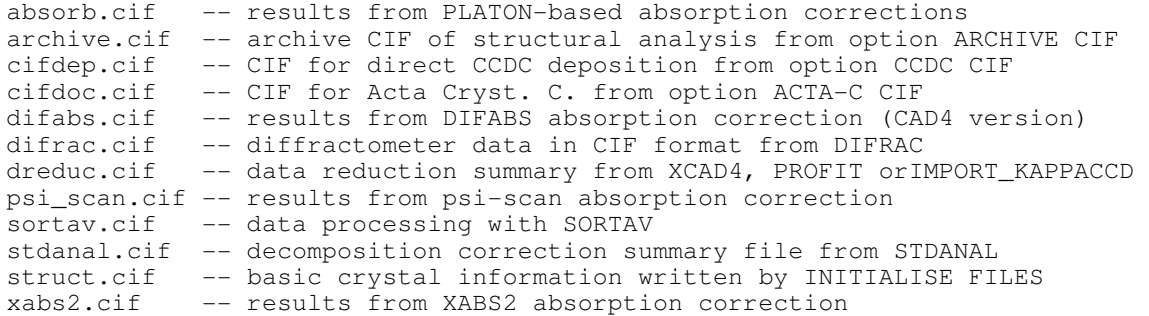

#### Other system files.

```
*.mpf -- binary direct-access mapfile written by Fourier programs 
sft.lst -- listing of Fc2/Fo2 in condensed format for deposition 
 or publication 
program.LST -- listing file written by most programs - may be printed 
wingx.log -- log file of all WinGX operations 
CAD4.matrix -- orientation matrix from XCAD4 
standards.data -- reflection file of standards from XCAD4 for STDANAL 
uncorrected.data -- uncorrected reflection file from XCAD4 for STDANAL
```
## 1.1.3 - Bugs and errors in WinGX

There is no guarantee that the **WinGX** system of programs is free of bugs and errors and LJF accepts no responsibility for any problems arising from errors in these programs.

However, if you find any errors/bugs, I will be very pleased to hear from you. Use the Bug Report Form giving as much detail of the problem, with a sample datafile if appropriate. If you have other queries, please do NOT contact the original authors of the programs directly, but contact me by email louis@chem.gla.ac.uk

## 1.1.4 - Suggested directory structures in WinGX and the JOB PATHS option

The WinGX system makes a number of assumptions about the way that files are organised.

IT IS STRONGLY RECOMMENDED TO RETAIN THE DEFAULT DIRECTORY NAMES FOR WINGX PROGRAMS AND FILES.

WinGX assumes that you have a main STRUCTURE DIRECTORY (say c:\structur or c:\xray etc) and that all structural analyses are carried out in subdirectories of this, given names such as name1, name2 etc which correspond with the names of files within this subdirectory (i.e that the JobName and subdirectory name are the same). With this convention you can use the "change working directory" button on the tool-bar to move easily between structures.

The current Working Directory, Reflection File and JobName are always displayed in the status bars of the main WinGX menu window.

It is also possible to use the JOB PATHS option on the FILES menu to change the working directory explicitly. Use MOVE WORKING DIRECTORY to change the working directory and JobName, or use NEW JOBNAME to retain the same working directory, but change the JobName. You can use the BROWSE button to select a new working directory, and the JobName will be taken from the prefix of a file you select. The menu item CREATE NEW DIRECTORY will create a new DOS directory, but the working directory will be unmoved.

# 1.1.5 - Operation of programs in WinGX package

WinGX consists of a monolithic kernel with an ever increasing number of external (stand-alone) programs. As new programs are included into the  $WinGX$  system, they will be added as external programs, rather than into the kernel.

Users should be aware that all menu options are intended be executed sequentially, i.e. WinGX is NOT a multitasking program system. This is because many programs will wish to access or write to the same files, and this would result in chaos in a multitasking environment. As each program  $(i.e.$  menu option) is initiated, a message appears in main menu ACTIVE MODULE status bar, which indicates a program is running. Some programs do not produce output immediately, but this message will tell you that something is going on. As the program finishes, the message changes to "none". Only at this stage is it possible to start up another program.

Many programs in the WinGX system, e.g. PLATON, SHELXL97, SIR92 and most of the programs in the Graphics menu are launched as external processes. If these external processes are "locked" then WinGX will not return control to the user until the external process has finished execution (either normally or through a run-time error). It is usually necessary to close all Windows associated with this external process to ensure this happens.

# 1.1.6 - Space group symbols in the WinGX system

The short Herman-Mauguin symbols as described in International Tables Vol A. are used. The space-group interpreter routine used by WinGX is quite flexible and general. All non-standard settings are acceptable, but centrosymmetric space groups must have the origin coinciding with an inversion centre.

The input space group symbol is first checked against the look-up table SGINFO.DAT (in WinGX files directory). If no match is found, an error message to this effect is issued. The Herman-Mauguin symbol is then converted to the Hall symbol, and the symmetry matrices derived from this using the GETSPEC routines of Brown and coworkers.

The character string for the input symbol is case-insensitive. The SHELXTL syntax for subscripts may be used, but is unnecessary. Example syntax is:

P21/C P2(1)/c P 1 21/c 1 P1121 cmm2 I 4/m m m P 32 2 1 R-3:h

The last example show how you may explicitly specify the setting, for those cases where International Tables allows more then one setting. In this example the space group R-3 on hexagonal axes is indicated. For more details of the conventions used for various settings, see here

WinGX uses the Hall symbol internally, since this is an unambiguous indicator of space group type.

#### 1.1.6.1 - Conventions for space group settings in WinGX

Monoclinic unique axis b unique axis c unique axis a abc c-ba abc ba-c abc -acb ------------ ------------ ----------- cell choice  $1 :b1 :-b1 :c1 :-c1 :a1 :-a1$ 2 :b2 :-b2 :c2 :-c2 :a2 :-a2 3 :b3 :-b3 :c3 :-c3 :a3 :-a3 Orthorhombic :ba-c change of basis abc -> ba-c :1 origin choice 1 :2ba-c origin choice 2, change of basis abc -> ba-c Tetragonal :1 origin choice 1 & Cubic :2 origin choice 2 Trigonal :h hexagonal axes : r rhombohedral axes

#### 1.1.6.2 Concise Space-Group Symbols Sydney R. Hall & Ralf W. Grosse-Kunstleve

The explicit-origin space group notation proposed by Hall (1981) [1], [2] is based on the minimum number of symmetry operations, in the form of Seitz matrices, needed to uniquely define a space group. The concise unambiguous nature of this notation makes it well suited to handling symmetry in computing and database applications.

The notation has the general form:

 $\mathsf{L}\;[\mathsf{N_A}^{\mathsf{T}}]_1\;...\;[\mathsf{N_A}^{\mathsf{T}}]_p\;\mathsf{V}$ 

where L is the symbol specifying the lattice translational symmetry (see Table 1),  $N_A{}^T$  identifies the 4x4 Seitz matrix of a symmetry element in the minimum set which defines the space-group symmetry (see Tables 2 3, 4, and 5), and  $p$  is the number of elements in the set. V is a translation vector which shifts the origin of the generator matrices by fractions of the unit cell lengths a, b and c.

The matrix symbol  $N_A^T$  is composed of three parts:

N is the symbol denoting the n-fold order of the rotation matrix (see Tables 3 4, and 5)

A is a superscript symbol denoting the axis of rotation

T is a subscript symbol denoting the translation vector (see Table 2)

Table 6 lists space group notation in several formats. The computer-entry representation of the Hall symbols is listed in column 3. The computer-entry format is the general notation expressed as case insensitive ASCII characters, with the overline (bar) symbol replaced by a minus sign. Column 1 of Table 6 contains the space-group number with an appended code which identifies the non-standard settings. Column 2 contains the full Hermann-Mauguin symbols in computer-entry format with appended codes which identify the origin and cell choice when there are alternatives.

The computer-entry format of the Hall notation contains the rotation-order symbol N as positive integers 1, 2, 3, 4, or 6 for proper rotations and a negative integers -1,  $-2$ ,  $-3$ ,  $-4$  or  $-6$  for improper rotations. The T translation symbols 1, 2, 3, 4, 5, a, b, c, n, u, v, w, d are described in Table 2. These translations apply additively (e.g.  $ad$  signifies a  $(3/4,1/4,1/4)$ ) translation).

The A axis symbols  $x$ ,  $y$ ,  $z$  denote rotations about the axes  $a$ ,  $b$ ,  $c$ , respectively (see Table 3). The axis symbols " and ' signal rotations about the body-diagonal vectors  $a+b$  (or alternatively  $b+c$  or  $c+a$ ) and  $a-b$  (or alternatively  $b-c$  or  $c-a$ ) (see Table 4). The axis symbol  $*$  always refers to a 3-fold rotation along  $a+b+c$  (see Table 5).

The origin-shift translation vector V has the construction ( $v_a v_b v_c$ ), where  $v_a$ ,  $v_b$ and  $v_c$  denote the shifts in 12<sup>th</sup>s parallel to the cell edges a, b and c, respectively.  $v_a/12$ ,  $v_b/12$  and  $v_c/12$  are the coordinates of the unshifted origin in the shifted basis system. The shifted Seitz matrices Sn' are derived from the unshifted matrices Sn with the transformation

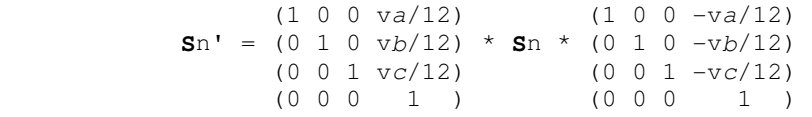

### Default axes

For most Hall symbols the rotation axes applicable to each N are implied and an explicit axis symbol A is not needed. The rules for default axis directions are: the first rotation has an axis direction of c

the second rotation (if N is 2) has an axis direction of a if preceded by an N of 2 or 4 a+b if preceded by an N of 3 or 6

the third rotation (N is always 3) has an axis direction of a+b+c

Example matrices

Here are several simple examples of how  $N_A^T$  symbols expand to Seitz matrices. The notation -2xc represents an improper 2-fold rotation along a and a c/2 translation:

$$
-2xc = \begin{pmatrix} -1 & 0 & 0 & 0 \\ 0 & 1 & 0 & 0 \\ 0 & 0 & 1 & 1/2 \end{pmatrix}
$$

The notation  $3^{\dagger}$  represents a 3-fold rotation along  $a+b+c$ :

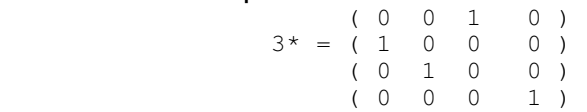

The notation 4vw represents a 4-fold rotation along c (implied) and translation of b/4 and c/4:

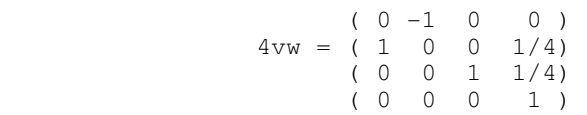

The notation  $6<sub>1</sub>$  2 (0 0 -1) represents a  $6<sub>1</sub>$  screw along c and a 2-fold rotation along a-b. The translation component 5/6 of the second matrix is the result of the origin shift of -c/12:

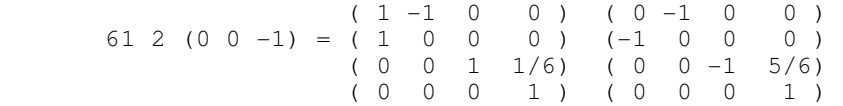

# Table 1. Lattice Symbol L

The lattice symbol L specifies one or more Seitz matrices which are needed to generate the space-group symmetry elements. For noncentrosymmetric lattices the rotation matrices are for 1 (see Table 3). For centrosymmetric lattices the lattice symbols are preceded by a minus sign  $\cdot$ -', rotations are 1 and  $-1$ , and the total number of generator matrices implied by each symbol is twice the number of implied lattice translations.

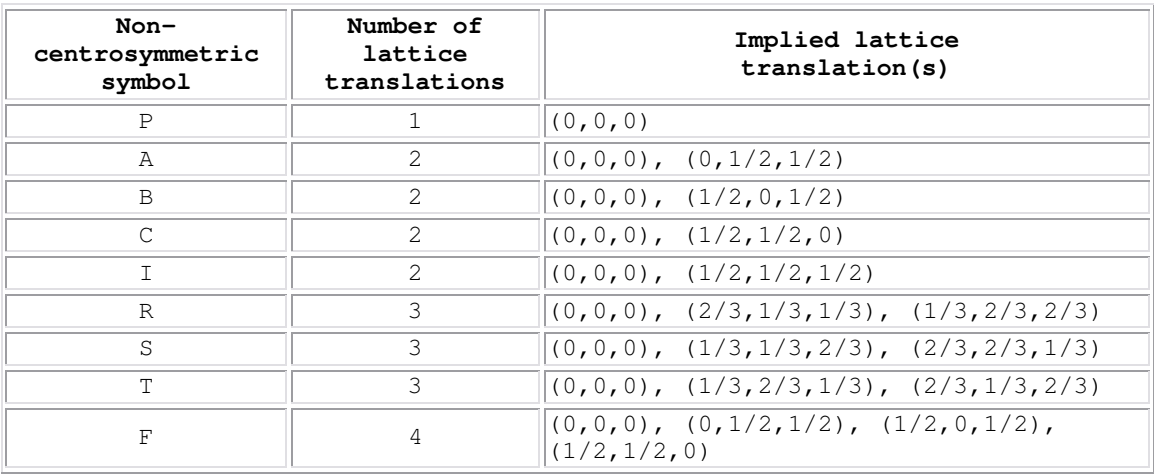

The unusual lattice symbols S and T are necessary to allow for obverse and reverse settings for all of 3x, 3y, and 3z, respectively. Table 1.1. summarizes the relationsships.

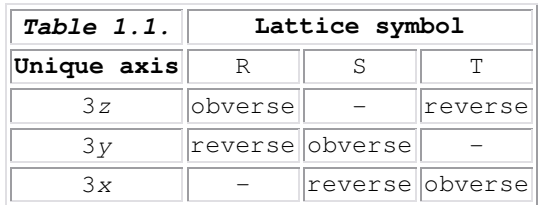

# Table 2. Translation symbol T

The symbol T specifies the translation elements of a Seitz matrix. Alphabetical symbols (column 1 below) specify translations along a fixed direction. Numerical symbols (column 3 below) specify translations as a fraction of the rotation order N, and in the direction of the implied or explicitly defined axis.

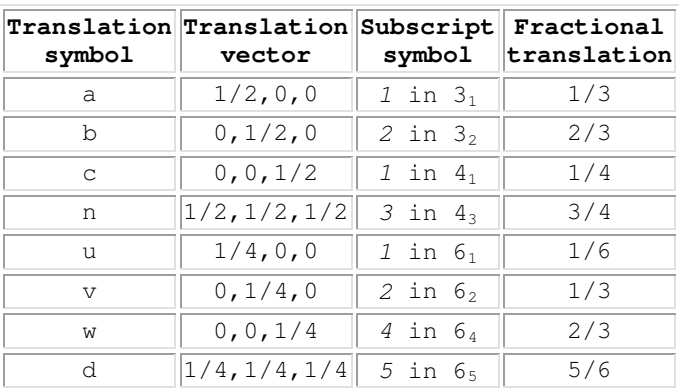

# Table 3. Rotation matrices for principal axes

The 3x3 matrices for proper rotations along the three principal unit-cell directions. The matrices for improper rotations  $(-1, -2, -3, -4, -6)$  are identical except that the signs are reversed.

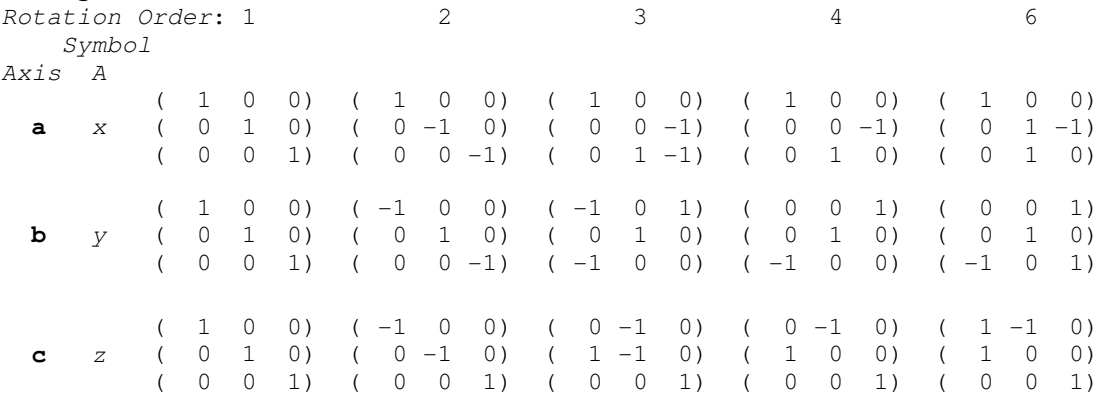

## Table 4. Rotation matrices for face-diagonal axes

The symbols for face-diagonal 2-fold rotations are 2' and 2". The face-diagonal axis direction is determined by the axis of the preceding rotation  $N^x$ ,  $N^y$  or  $N^z$ . Note that the single quote symbol ' is the default and may be omitted.

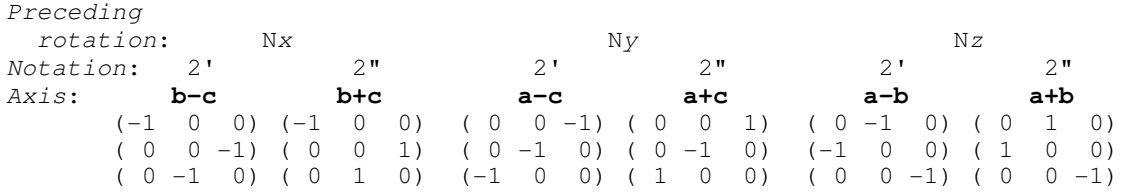

# Table 5. Rotation matrix for the body-diagonal axis

The symbol for the 3-fold rotation in the  $a+b+c$  direction is  $3^*$ . Note that for cubic space groups the body-diagonal axis is implied, and the asterisk \* may be omitted.

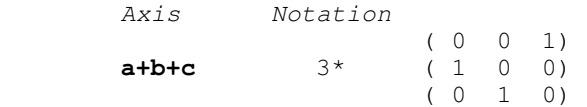

# Table 6. Concise space-group symbols

The codes appended to space-group numbers listed in column 1 of Table 6 identify the relationship of the symmetry elements to the crystal cell. The appended codes are separated from the space-group number by a colon. When a code is omitted the first listed choice applies.

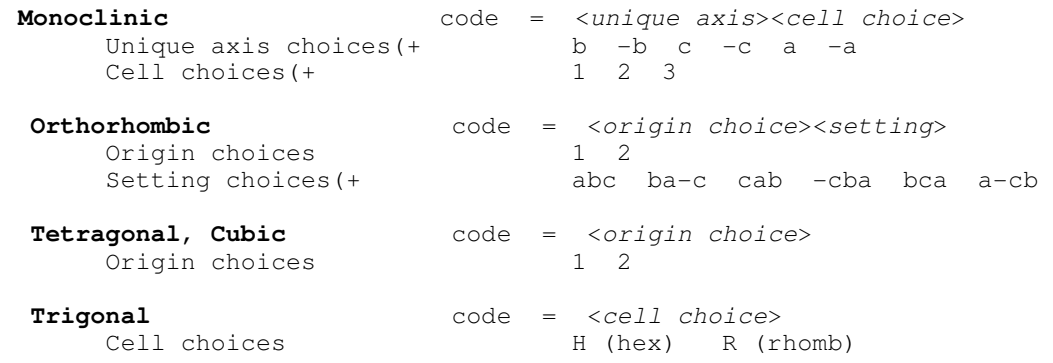

#### (+ cf. IT Vol. A 1983 Table 4.3.1

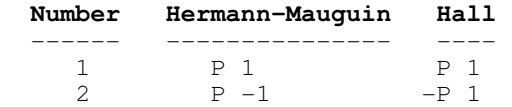

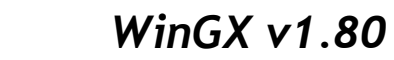

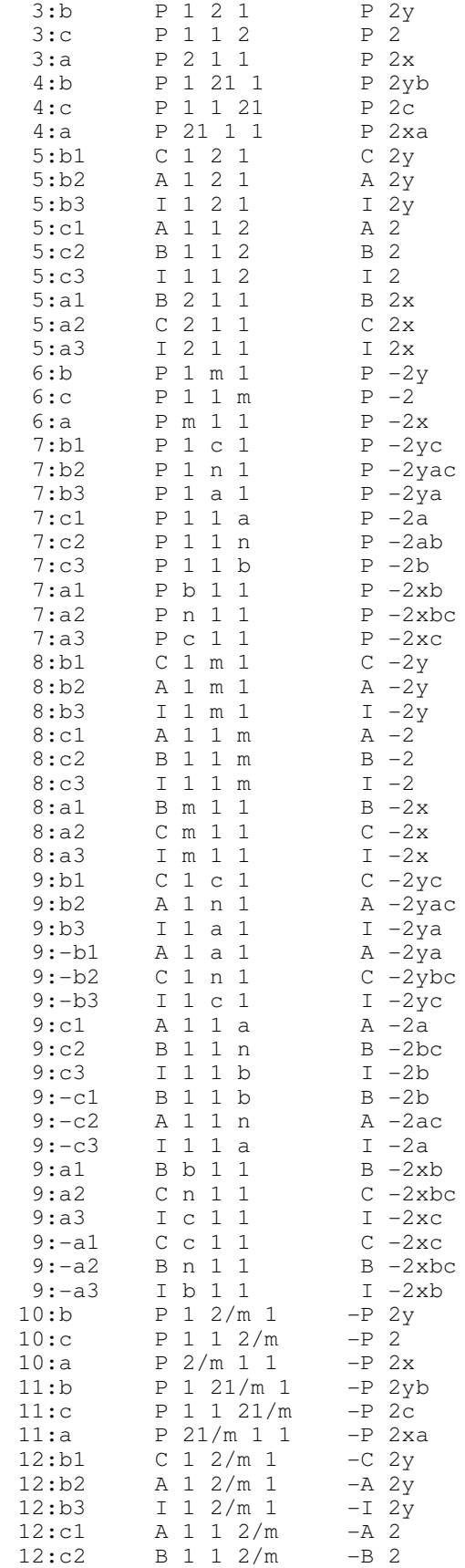

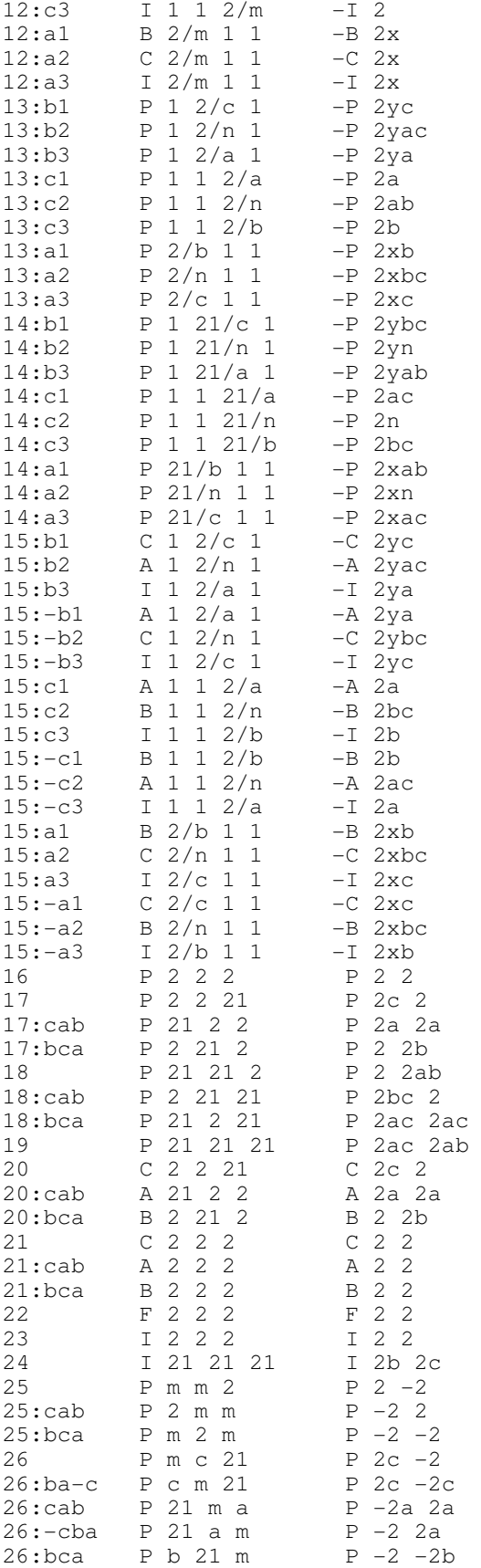

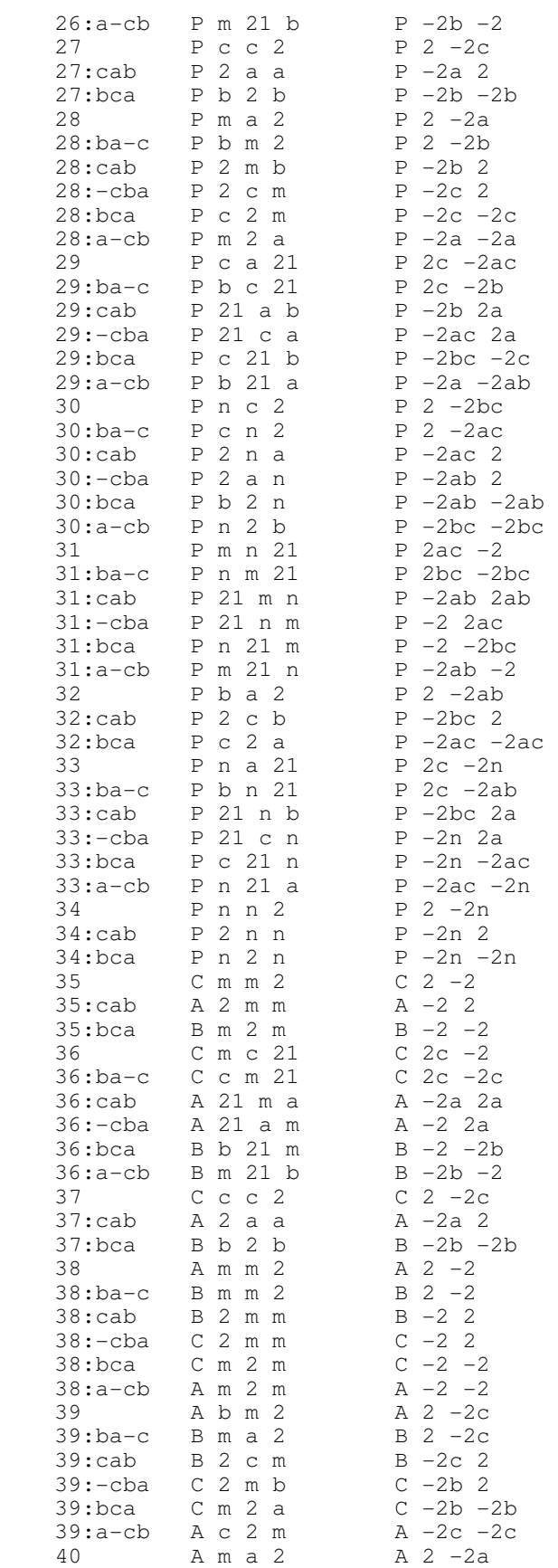

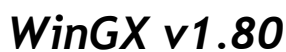

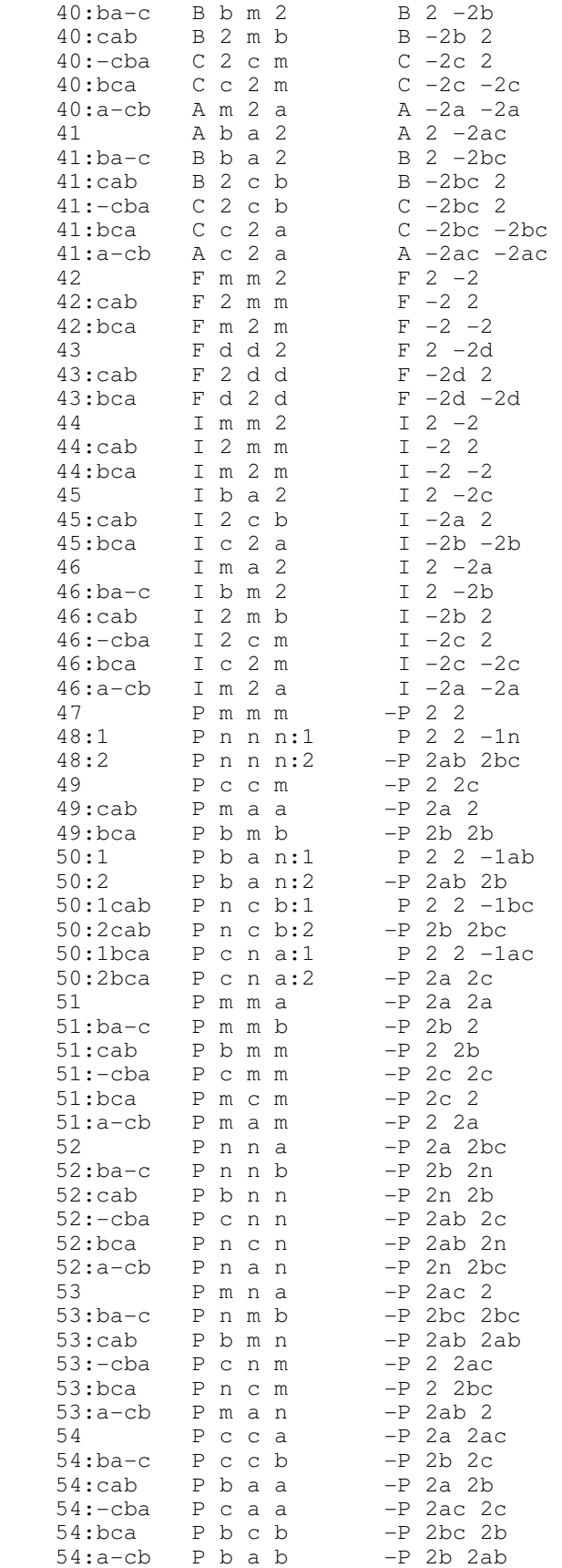

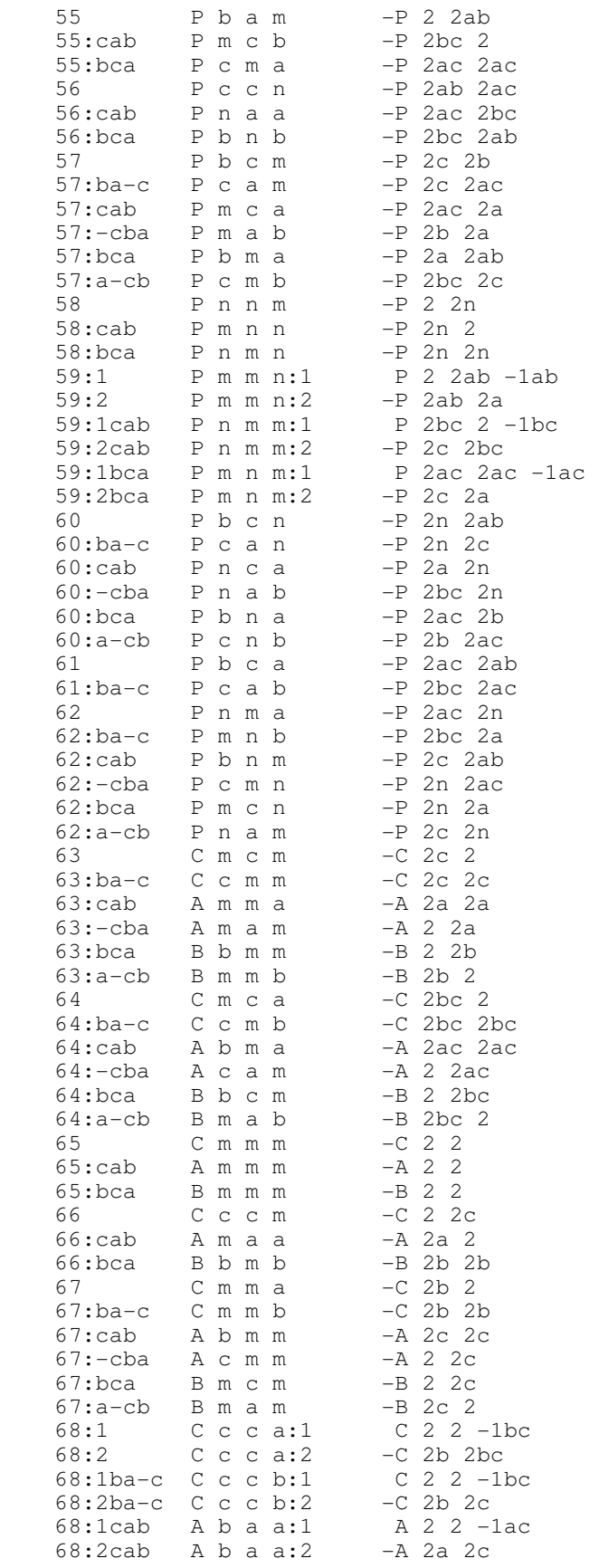

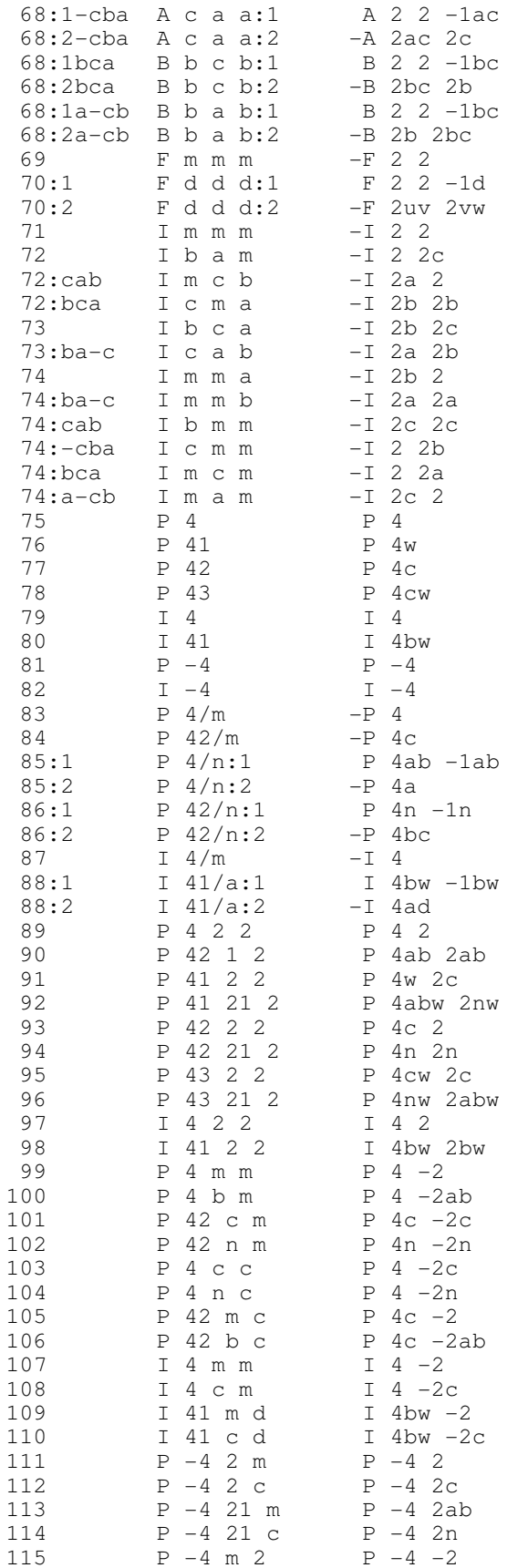

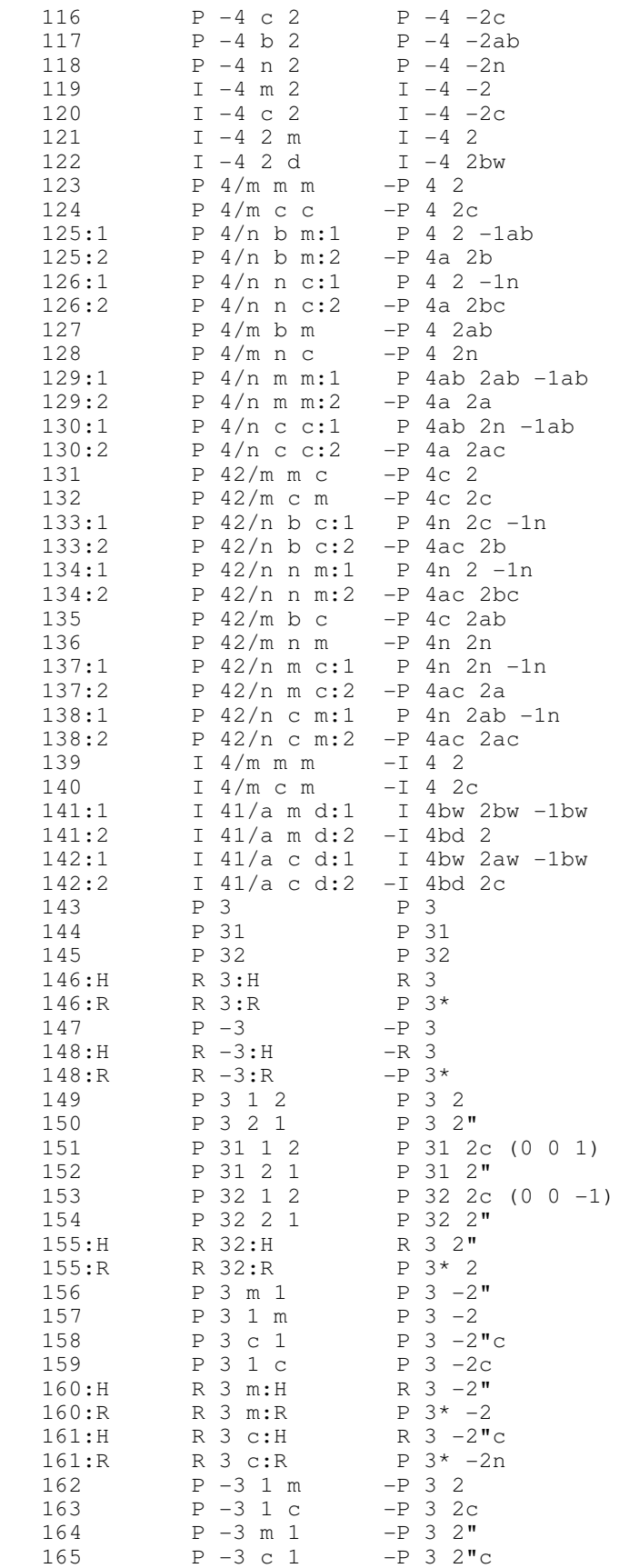

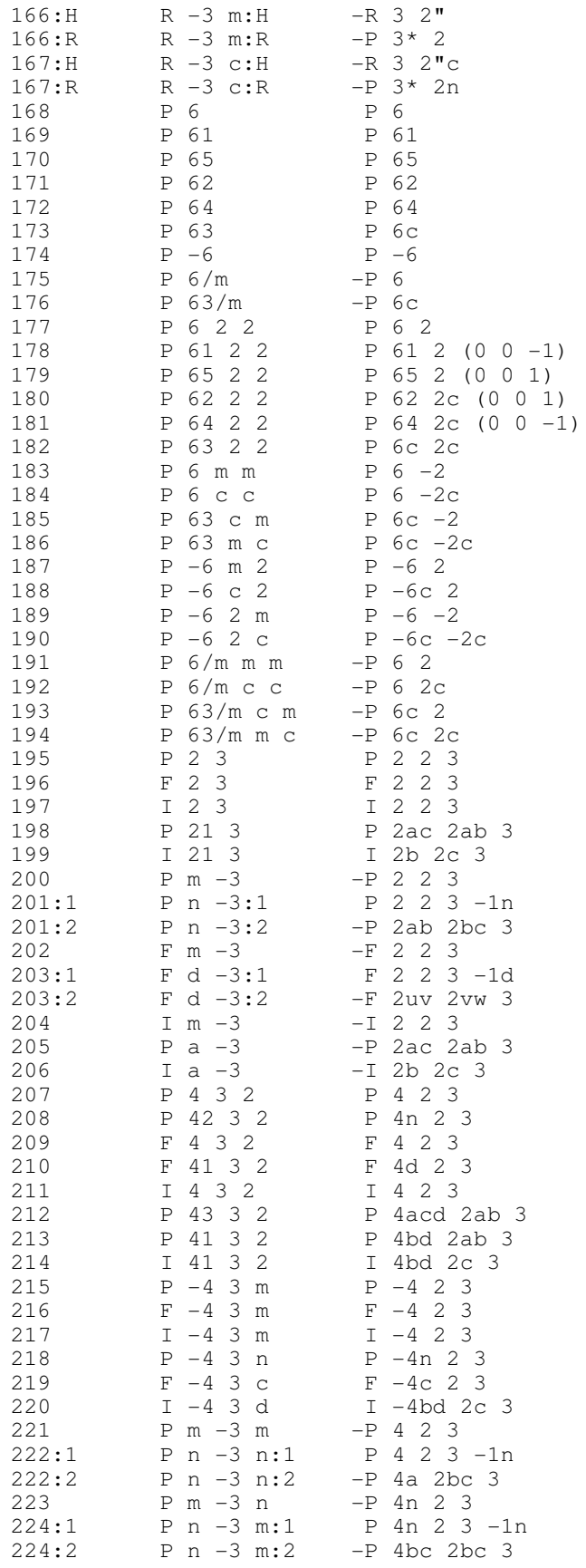

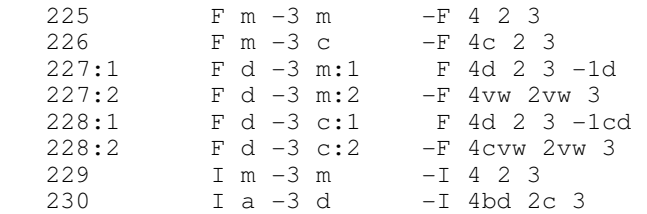

#### References

[1] S.R. Hall; Space-Group Notation with an Explicit Origin; Acta Cryst. (1981). A37, 517-525

[2] International Tables Volume B 1994, Section 1.4. Symmetry in reciprocal space

# 1.1.6 - The TextServer

The new version of WinGX uses a separate program call the TextServer (executable wgxTextServer.exe) which is started automatically when  $WinGX$  is started, and is closed automatically when it finishes. Almost all the programs in the WinGX package now use this utility program for displaying text output. The visible Window is identical to those produced in previous versions of WinGX, the only difference is that only ONE text Window is present and all text is directed to this Window. The visible Window may be dismissed at any time - this does not stop the TextServer program. When any program requires text to be displayed, a new instance of a text Window will be opened.

On the File menu, there are options to check whether the TextServer is running (Message Text Server), to start it up again if it has been closed (this should never be needed) and to close it down (again, this should never be needed).

# 1.1.7 - References for programs and algorithms in the WinGX system

The WinGX system is provided free of charge, but has involved a great deal of work. Please acknowledge the WinGX system (as well as individual programs) in any publication for which this program was used.

Farrugia, L. J. (1999) J. Appl. Cryst. 32, 837-838.

#### Individual program references (also available from the REFERENCES menu item)

- 1. ABSEN McArdle, P.(1996) J. Appl. Cryst. 29, 306.
- 2. ANALYTICAL de Meulenaar, J., Tompa, H. (1965) Acta Cryst. A19, 1014-1018.
- 3. CAD4 Express Software. (1994) Enraf-Nonius, Delft, The Netherlands.
- 4. CAMEL JOCKEY (a) Flack, H. D. (1974) Acta Cryst. A30, 569-573. (b) Flack, H. D. (1975) J. Appl. Cryst. 8, 520-521. (c) Flack, H. D. (1977) Acta Cryst. A33, 890- 898.

- 5. CAMERON Watkin, D. M., Pearce, L. and Prout, C. K. A Molecular Graphics Package. (1993) Chemical Crystallography Laboratory, University of Oxford, England.
- 6. DIFABS Walker, N. and Stuart, D. (1983) Acta Cryst. A39, 158-166.
- 7. DIFRAC Flack, H. D. and Schwarzenbach, D. (1992) J. Appl. Cryst. 25, 455-459.
- 8. DIRDIF96 program system. Beurskens, P. T., Beurskens, G., Bosman, W. P., de Gelder, R., Garcia-Granda, S., Gould, R. O., Israel, R. and Smits, J. M. M. (1996). The DIRDIF96 Program System, Technic
- 9. GX program system. Mallinson, P. R. and Muir, K. W. (1985) J. Appl. Cryst. 18, 51-53.
- 10. IDEAL Gould, R. O., Moulden, N. and Taylor, P. (1988) Department of Chemistry, University of Edinburgh, Scotland.
- 11. MISSYM (ADDSYM) Algorithm (a) LePage, Y. (1987) J. Appl. Cryst. 20, 264-269. (b) Spek, A. L. (1988) J. Appl. Cryst., 21, 578-579.
- 12. MULTISCAN Blessing, R. H. (1995) Acta Cryst. A51, 33-38.
- 13. ORTEP3 for Windows Farrugia, L. J. (1997) J. Appl. Cryst. 30, 565.
- 14. PATSEE Egert, E. and Sheldrick, G. M. (1985) Acta Cryst. A41, 262-268.
- 15. PARST (a) Nardelli, M. (1983) Comput. Chem. 7, 95-97. (b) Nardelli, M. (1995) J. Appl. Cryst. 28, 659.
- 16. PLATON/PLUTON Spek, A. L. (1990) Acta Cryst. A46, C34
- 17. PROFIT Profile fitting data reduction. (a) Lehman, M. S. and Larsen, F. K. (1974) Acta. Cryst. A30, 580. (b) Strel'tsov, V. A. and Zavodnik, V. E. (1989) Sov. Phys. Cryst. 34, 824-828. (c) Stre
- 18. PSISCANS North, A. C. T., Phillips, D. C. and Mathews, F. S. (1968) Acta. Cryst. A24, 351-359.
- 19. RASTEP Raster3D Graphical Package. (a) Merritt, E. A. and Bacon. D. (1997) J. Meth. Enzym. 277, 505-524. (b) Merritt, E. A. and Murphy, M. E. P. (1994) Acta. Cryst. D50, 869-873. (c) Bacon. D.
- 20. SHELXL93 Sheldrick, G.M. (1993) SHELXL93. Program for the Refinement of Crystal Structures. University of Göttingen, Germany.
- 21. SHELX97 [Includes SHELXS97, SHELXL97, CIFTAB (and SHELXA?) ] Sheldrick, G. M. (1997). SHELX97. Programs for Crystal Structure Analysis (Release 97-2). University of Göttingen, Germany.
- 22. SIR92 A program for crystal structure solution. Altomare, A., Cascarano, G., Giacovazzo, C. and Guagliardi, A. (1993) J. Appl. Cryst. 26, 343-350.
- 23. SQUEEZE Sluis, P. v.d. and Spek, A. L. (1990) Acta Cryst. A46, 194-201.
- 24. STRUPLO Fischer, R. X. (1985) J. Appl. Cryst. 18, 258-262.
- 25. THMA11 TLS Thermal Motion Analysis. (a) Schomacher, V. and Trueblood, K. N. (1968) Acta Cryst. B24, 63-76. (b) Dunitz, J. D. and White, D. N. J. (1973) Acta Cryst. 1973, A29. 93-94.
- 26. XABS2 Parkin, S., Moezzi, B. and Hope H. (1995) J. Appl. Cryst. 28, 53-56
- 27. XCAD4 CAD4 Data Reduction. Harms, K. and Wocadlo, S. (1995) XCAD-4. Program for Processing CAD-4 Diffractometer Data. University of Marburg, Germany.
- 28. XHYDEX Orpen, A. G. (1980) J. Chem. Soc., Dalton Trans. 2509.

#### Other useful crystallographic references

- ABSORPTION CORRECTION (ANALYTICAL) Katayama, C. (1986) Acta Cryst. A42, 19-23.
- ABSORPTION CORRECTION (NUMERICAL) (a) Busing, W. R. and Levy, H. A. (1957) Acta Cryst. 10, 180-182. (b) Coppens, P., Leiserowitz, L. and Rabinovich, D. (1965) Acta Cryst. 1965, 1035-1038.
- CAMBRIDGE DATA BASE Allen, F. H., Kennard, O. and Taylor, R. (1983) Acc. Chem. Res. 16, 146-153.
- CHOOSING A CENTRE OF SYMMETRY Marsh, R. E. (1995) Acta Cryst. B51, 897- 907.
- CIF FORMAT Hall, S. R., Allen, F. H. and Brown, I. D. (1991) Acta Cryst. A47, 655-685.
- DATA REDUCTION (a) Blessing, R. H. (1987) Cryst. Rev. 1, 3-58. (b) Blessing, R. H. and Langs, D. A. (1987) J.Appl. Cryst. 20, 427-428.
- DECOMPOSITION CORRECTIONS (a) Abrahams, S. C. and Marsh, P. (1987) Acta Cryst. A43, 265-269. (b) Ibers, J. A. (1969) Acta Cryst. B25, 1667-1668.
- DIFFICULT REFINEMENTS Watkin, D. (1994) Acta Cryst. A50, 411-437.
- EXTINCTION CORRECTIONS (a) A. C. Larson In "Crystallographic Computing" Ed. F. R. Ahmed, Munksgaard, Copenhagen, 1970, pp. 291-294. (b) Larson, A. C. (1967) Acta Cryst. 23, 664-665. (c) Zachari
- FLACK X-PARAMETER (a) Flack, H.D. (1983) Acta Cryst. A39, 876-881. (b) Bernardinelli, G. and Flack, H. D. (1985) Acta Cryst. A41, 500-511.

- INTERNATIONAL TABLES VOL A Hahn, T. Ed., International Tables for Crystallography, Volume A, Kluwer Academic Publishers, Dordrecht, The Netherlands, 1995.
- INTERNATIONAL TABLES VOL C Wilson, A.J.C., Ed., International Tables for Crystallography, Volume C, Kluwer Academic Publishers, Dordrecht, The Netherlands, 1995.
- LATTICE SYMMETRY DETERMINATION (a) Mighell, A. D. and Rodgers, J. R. (1980) Acta Cryst. A36, 321-326. (b) Baur, W. H., Tilmanns, E. (1986) Acta Cryst. B42, 95-111.
- LEARNT PROFILE ANALYSIS (a) Diamond, R. (1969) Acta Cryst. A25, 43-55. (b) Clegg, W. (1981) Acta Cryst. A37, 22-28.
- OBLIQUE CELL ERRORS Muir, K. W. and Mallinson, P. R. (1993) J. Appl. Cryst. 26, 142-143.
- ORIGIN FIXING IN POLAR SPACE GROUPS Flack, H. D. and Schwarzenbach, D. (1988) Acta Cryst. A44, 499-506.
- ORTEP-I Johnson, C.K. (1965) Report ORNL-3794. Oak Ridge National Laboratory, Oak Ridge, Tennessee, U.S.
- ORTEP-II Johnson, C.K. (1976) Report ORNL-5138. Oak Ridge National Laboratory, Oak Ridge, Tennessee, U.S.
- ORTEP-III Burnett, M. N. and Johnson, C.K.(1996) Report ORNL-6895. Oak Ridge National Laboratory, Oak Ridge, Tennessee, U.S.
- PEANUT COMPUTER GRAPHICS- (a) Hummel, W., Hauser, J. and Bürgi, H.-B. (1990) J. Mol. Graph. 8. 214-220. (b) Hummel, W., Raselli, A. and Bürgi, H.-B. (1990) Acta Cryst. B46, 683-692.
- PHASE ANNEALING in SHELXS Sheldrick, G. M. (1990) Acta Cryst. A46, 467-473.
- QUARTERNION FITTING Mackay, A. L. (1984) Acta Cryst. A40, 165-166.
- RACEMIC TWINNING Flack, H. D. (1983) Acta Cryst. A39, 876-881.
- RING PUCKERING ANALYSIS- Cremer, D. and Pople, J. A. (1975) J. Am. Chem. Soc. 97, 1354-1358.
- SAINT: Area-Detector Integration Software. (1995) Siemens Industrial Automation, Inc.: Madison, WI.
- SADABS: Area-Detector Absorption Correction. (1996) Siemens Industrial Automation, Inc.: Madison, WI..
- SCHAKAL : Keller, E. (1989) J. Appl. Cryst. 22, 12-22.

- SHELXS86 Sheldrick, G. M., In "Crystallographic Computing 3", Ed. G. M. Sheldrick, C. Kruger and R. Goddard, Oxford University Press. pp. 175-189, 1985.
- SHELXS86 Program for Crystal Structure solution. Sheldrick, G. M., Institüt für Anorganische Chemie der Universität, Tammanstrasse 4, D-3400 Göttingen, Germany, 1986.
- SMART: Area-Detector Software Package. (1993) Siemens Industrial Automation, Inc.: Madison, WI.
- STANDARD BOND DISTANCES Orpen, A. G., Brammer, L., Allen, F. H., Kennard, O., Watson, D. G. and Taylor, R. (1992) International Tables for Crystallography, Volume C.
- STATISTICAL DESCRIPTORS IN CRYSTALLOGRAPHY Schwarzenbach, D., Abrahams, S. C., Flack, H. D., Gonschorek, W., Hahn, T., Huml, K., Marsh, R. E., Prince, E., Robertson, B. E., Rollet, J. S. and Wil
- STRUCTURE INVERSION FOR SPECIAL SPACE GROUPS (a) Parthe, E. and Gelato, L. M. (1984) Acta Cryst. A40, 169-183. (b) Bernardinelli, G and Flack, H. D. (1985) Acta Cryst. A41, 500-511.
- teXsan : Single Crystal Structure Analysis Software, Version 1.6 (1993). Molecular Structure Corporation, The Woodlands, Texas 77381.
- THERMAL MOTION IN CRYSTALS (REVIEWS) (a) Dunitz, J. D., Schomaker, V. and Trueblood, K. N. (1988) J. Chem. Phys. 92, 856-867. (b) Dunitz, J. D., Maverick, E. F. and Trueblood, K. N. (1988) Angew